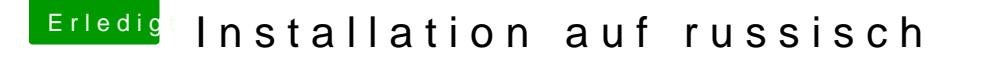

Beitrag von eSenorKoffein vom 10. Februar 2020, 17:20

[Zitat von jul](https://www.hackintosh-forum.de/forum/thread/46550-installation-auf-russisch/?postID=569791#post569791)ian91

Einmal NV Ram clearen und nochmal versuchen.

Wenn du mir jetzt noch sagts wo und wi eich das mache...